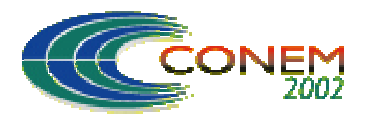

**II CONGRESSO NACIONAL DE ENGENHARIA MECÂNICA**

**CONEM** II NATIONAL CONGRESS OF MECHANICAL ENGINEERING 12 a 16 de Agosto de 2002 - João Pessoa – PB

# **SISTEMATIZAÇÃO DA METODOLOGIA PARA O DIMENSIONAMENTO DE HÉLICES NAVAIS NAS CONDIÇÕES AMAZÔNICAS**

**Newton Sure Soeiro\* -** e-mail: nsoeiro@ufpa.br

**Keliene Maria Sousa de Jesus\* -** e-mail: kelienesmj@ig.com.br

**Fábio Augusto Canté Lopes\* -** e-mail: fabiolop@ufpa.br

**Alan Rafael Menezes do Vale\* -** e-mail: alanvale@bol.com.br

**Danilo Batista\*** - e-mail: danilo.emec@mtv.com.br

(\*) Universidade Federal do Pará – UFPA – Departamento de Engenharia Mecânica – Campus Universitário do Guamá – CEP: 66075-900 – Belém – Pará – Brasil

*Resumo: Os métodos para a estimativa da potência propulsora necessária para movimentar uma determinada embarcação são conhecidos, todavia suas metodologias estão relacionadas à utilização de uma série de dados empíricos, disponíveis na forma de gráficos e tabelas, os quais possibilitam erros significativos ao projeto das embarcações. Assim, neste trabalho, é apresentado um procedimento de cálculo para o pré-selecionamento do sistema de propulsão de embarcações, partindo-se das necessidades do armador. Uma implementação computacional é apresentada, tendo por base uma interface amigável com o usuário, tal que a partir de um conjunto de informações preliminares (dados de entrada) obtém-se as informações necessárias para a definição da geometria do casco da embarcação e do sistema de propulsão (dados de saída). Finalmente, um exemplo de cálculo é apresentado, o que demonstra a potencialidade do software desenvolvido, atestando ser este uma ferramenta útil no projeto de embarcações de pequeno e médio porte, as quais são as mais utilizadas na Amazônia.*

*Palavras-chave: Embarcação, projeto de hélices, sistema propulsor, métodos computacionais.*

## **1. INTRODUÇÃO**

Na Amazônia de um modo geral, as pequenas e médias embarcações não são projetadas mediante a realização de um estudo detalhado do melhor sistema propulsor (motor – hélice) requerido para a mesma. Isto se deve principalmente à falta de conhecimento técnico sobre o assunto por parte dos usuários, o que condiciona o uso de equipamentos baratos e de fácil aplicação, sendo que em nenhum momento faz-se uma consideração de caráter técnico acerca da performance do propulsor e a sua adequação à embarcação, Coelho et al (1999).

Os métodos para a estimativa da potência propulsora necessária para movimentar uma determinada embarcação são conhecidos, todavia suas metodologias estão relacionadas à utilização de uma série de dados disponíveis na forma de gráficos e tabelas, os quais possibilitam erros significativos ao projeto das embarcações aludidas. Diversos parâmetros precisam ser levados em consideração durante a especificação do propulsor mais adequado a uma embarcação, tais como diâmetro do eixo, forma e tamanho do casco, potência e rotação do motor, presença ou não de duto, diâmetro do propulsor, diâmetro do cubo, passo e sentido de rotação do hélice,

tipo da seção (aerofólio, ogiva ou combinada), bem como espessura, área e número de pás do mesmo.

Neste procedimento há também a escolha do motor mais conveniente sob o aspecto técnico e econômico, sendo que na região amazônica, devido à ausência de uma cultura tecnológica, a seleção deste sistema é feita tomando por base os parâmetros de embarcações já existentes, cujas condições de navegação são semelhantes àquelas que está sendo construída (Moreira, 2000). Portanto, é de grande utilidade sistematizar o procedimento de cálculo do conjunto propulsor e implementá-lo numa rotina computacional que possibilite uma interface amigável com o usuário, tal que a partir de um conjunto de informações preliminares (dados de entrada) possam ser obtidas as informações necessárias (dados de saída), as quais servirão de orientação básica ao armador, com a finalidade de determinar o sistema de propulsão mais adequado para a sua embarcação.

Com base no exposto, este trabalho apresenta o desenvolvimento de um suporte computacional que possibilita, no caso de embarcações de pequeno e médio porte, um pré-cálculo das dimensões básicas do casco, potência de propulsão e dimensionamento do hélice, tendo por base um procedimento de cálculo de projeto naval que utiliza uma série de dados disponíveis na forma de gráficos e tabelas.

## **2. MATERIAIS E MÉTODOS**

O desenvolvimento do referido trabalho contou com a utilização de diversos softwares, bem como metodologias que possibilitaram uma ampla visão acerca do dimensionamento do sistema propulsor. As etapas que constituíram a execução do trabalho em questão são descritas a seguir.

#### **2.1. Levantamento e Aquisição de Dados das Embarcações Regionais**

Foi realizado na Capitania dos Portos do Pará, um criterioso levantamento de dados, através de um questionário técnico, o qual objetivou a aquisição dos parâmetros básicos das embarcações, tais como boca moldada, comprimento de proa a popa na linha d'água, calado carregado, potência, rotação máxima e fator de redução do motor, velocidade média de cruzeiro e lotação. É importante salientar, que o referido questionário possui um levantamento das características dos hélices navais, como diâmetro e número de pás do propulsor e diâmetro do eixo, parâmetros estes que foram fundamentais para o desenvolvimento do trabalho.

#### **2.2. Pesquisa Bibliográfica de Procedimentos de Dimensionamento**

Houve uma pesquisa de metodologias utilizadas na região amazônica para o cálculo da estimativa de potência propulsora a embarcações e verificou-se a partir das simulações de prédimensionamento de embarcações já construídas que o Manual do Usuário desenvolvido pelo Instituto de Pesquisas Tecnológicas de São Paulo – IPT/SP, Shinkawa et al (1989), se mostrou mais completo do que o manual da MWM Motores Diesel S.A. (Circular Técnica Nº 001/72, 1972), pelo fato de ter sido elaborado após ampla pesquisa das características das embarcações existentes na região e de possibilitar a obtenção das dimensões básicas da embarcação (comprimento da linha d'água, boca e calado).

#### **2.3. Cálculo de Dimensões Básicas de uma Embarcação e Estimativa de Potência Propulsora**

A metodologia utilizada apresenta inúmeros gráficos e tabelas que relacionam os parâmetros básicos dos barcos, como se pode observar na Fig. (1), o método utilizado descreve os dados de entrada para o desenvolvimento do cálculo das dimensões básicas de uma embarcação e a estimativa da potência propulsora.

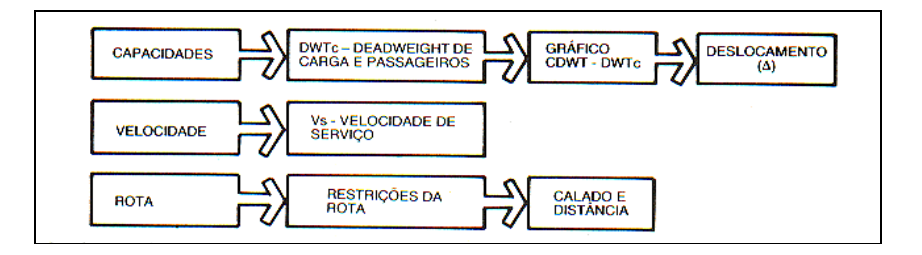

Figura 1. Etapas para o desenvolvimento dos cálculos

A Figura (2) apresenta, sucintamente, o procedimento de cálculo das dimensões principais da embarcação**,** Shinkawa et al (1989), aplicado no algoritmo construído em linguagem Visual Basic.

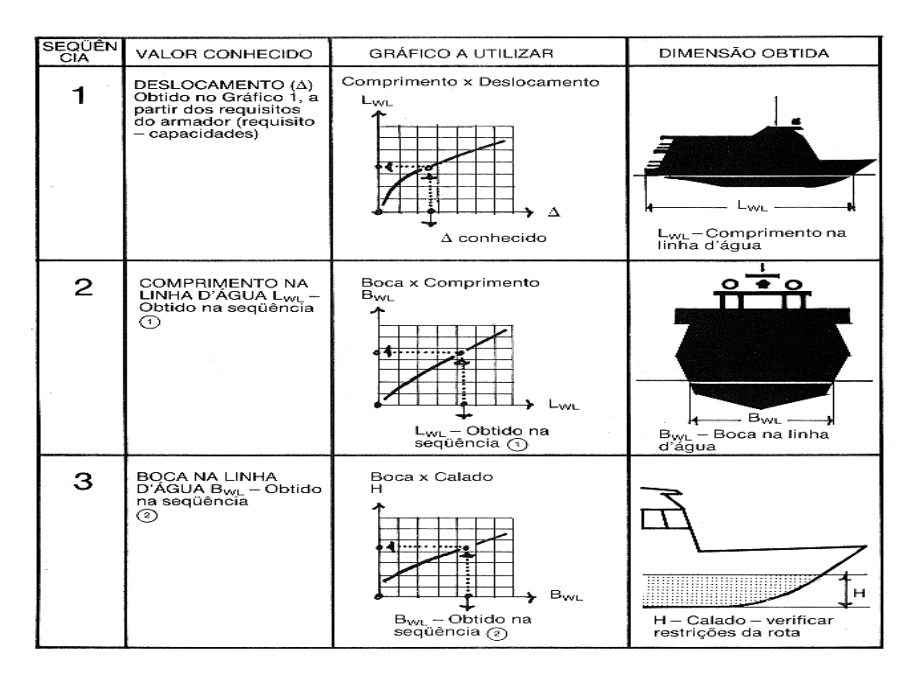

Figura 2. Esquema mostrando o procedimento utilizado

## **2.3.1. Obtenção das Equações das Curvas Levantadas Experimentalmente**

Através do aplicativo MARKGRAF 2.0 BETA, foi possível obter-se as equações das curvas referentes aos gráficos da metodologia escolhida. O procedimento de obtenção das funções consiste em definir-se os eixos e as escalas, marcar todos os pontos de interesse, salvar estas coordenadas e tratá-las matematicamente no Programa MS Excel, obtendo-se as equações que regem a distribuição dos pontos marcados. A planilha eletrônica da Microsoft foi escolhida devido à gama de curvas que ela disponibilizava, fornecendo boas precisões nos ajustes, os quais foram em seguida de extrema relevância no desenvolvimento do algoritmo. A Figura (3), exemplifica uma série de curvas traçadas experimentalmente, sendo o gráfico abaixo utilizado no ajuste das curvas, as quais foram em seguida equacionadas para um melhor desenvolvimento do algoritmo.

### **2.4. Dimensionamento de Hélices Navais**

Para se efetivar o dimensionamento mais detalhado dos propulsores navais (diâmetro do propulsor, passo, diâmetro do eixo, etc), utilizou-se o manual de propulsores (Geer, 1989), devido aos resultados satisfatórios que ele dispunha e pela simplicidade do procedimento analisado. Os dados de entrada deste procedimento de cálculo são: potência de eixo do motor disponível no

mercado, levemente superior ao calculado pela metodologia do IPT, em CV e rotação deste motor, em RPM.

A partir da potência de propulsão, da rotação do motor, da redução do reversor e do número de pás do hélice, esta metodologia de cálculo do propulsor é aplicada em seqüência, constituindo-se numa ferramenta que calcula potência de eixo, diâmetro do hélice e do eixo propulsor.

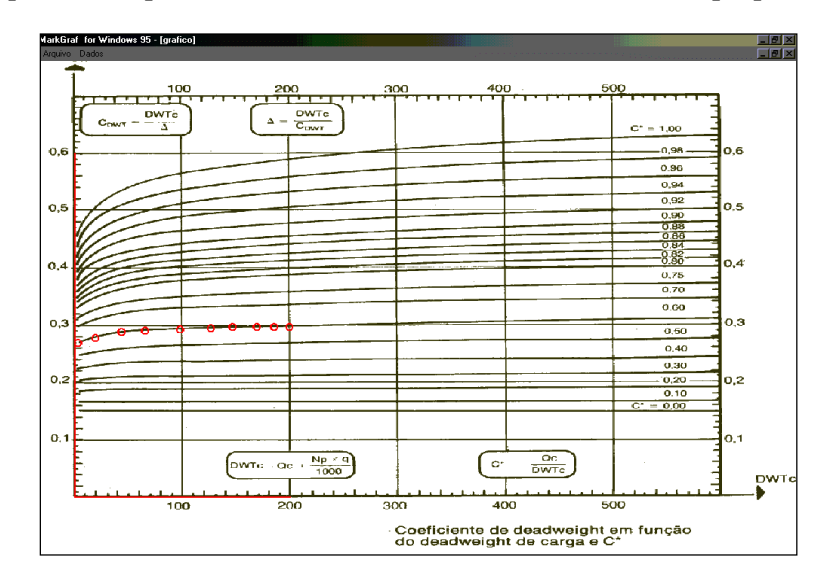

Figura 3. Curvas equacionadas através do aplicativo MARKGRAF 2.0 BETA

### **2.5. Desenvolvimento do Algoritmo**

O algoritmo, desenvolvido em linguagem Visual Basic, é mostrado na Fig. (4), em sua forma condensada, onde se podem visualizar as estruturas lógicas utilizadas no desenvolvimento do software. A Tabela 1 mostra as variáveis utilizadas no programa.

| NPESS – Número de Pessoas                                                                               | $\Delta$ – Deslocamento em Toneladas (TON)                                           |
|----------------------------------------------------------------------------------------------------|--------------------------------------------------------------------------------------|
| $QC - Carga Bruta (Ton)$                                                                                | $\Delta$ = Dwtc / Cdwt                                                               |
| H – Calado Calculado (m)                                                                                | CT0 e CT1 – Componentes do Coeficiente de Telfer                                     |
| $Hr - Calado Resrito (m)$                                                                               | CTL – Coeficiente de Telfer (Resistência ao Avanço)<br>$(CTL = CT0 (1 + \beta*CT1))$ |
| Bwl – Boca na linha d'água (m)                                                                          | BHP - Potência Total de Serviço (CV)                                                 |
| Lwl – Distância de proa a popa na linha d'água (m)                                                      | BHP = $(CTL * \Delta * Vc^3)/(173.18 * Lwl)$                                         |
| CB - Coeficiente de Bloco (para as embarcações<br>amazônicas $0,43 \leq CB \leq 0,64$                   | 173,18 – fator de conversão de unidade de potência                                   |
| $C\nabla$ – Coeficiente Volumétrico ( $CV = Lwl/3\sqrt[3]{Vol}$ )                                       | $SHP -$ Potência de Eixo (CV) (SHP = 0,75 * BHP)                                     |
| $\vert \vert \text{Cv} - \text{Coeficiente de Velocidade} \cdot \text{Cv} = \text{Vc}/\sqrt{\text{Lp}}$ | $RPMr - Giro$ do hélice (RPM) (RPMr = RPM/R)                                         |
| $\ \beta - \text{Factor de Correção de CB }(\beta = (CB-0,4)/0,3)$                                      | RPM – Rotação do motor escolhido (RPM)                                               |
| Dwtc - Carga Morta                                                                                      | Dh – Diâmetro do hélice (Dh = $(632,7^*SHP^{0,2})/(25,4)$<br>* RPM $h^{0,6}$ )       |
| Cdwt – Coeficiente da Carga Morta                                                                       | Dmáx. – (Diâmetro máximo permitido) (Dmáx. =<br>$0,67*H$                             |
| Vc - Velocidade de Cruzeiro                                                                             | $Dh_2$ , $Dh_3$ , $Dh_4$ - Diâmetros do hélice para 2, 3 e 4 pás                     |
| $\ R - \text{Redução do Reversor}$                                                                      | De – Diâmetro do Eixo<br>$(De = ((3,21 * 105 * SHP * 4)/(2 * 104 * RPM))1/3)$        |

Tabela 1. Variáveis utilizadas no programa

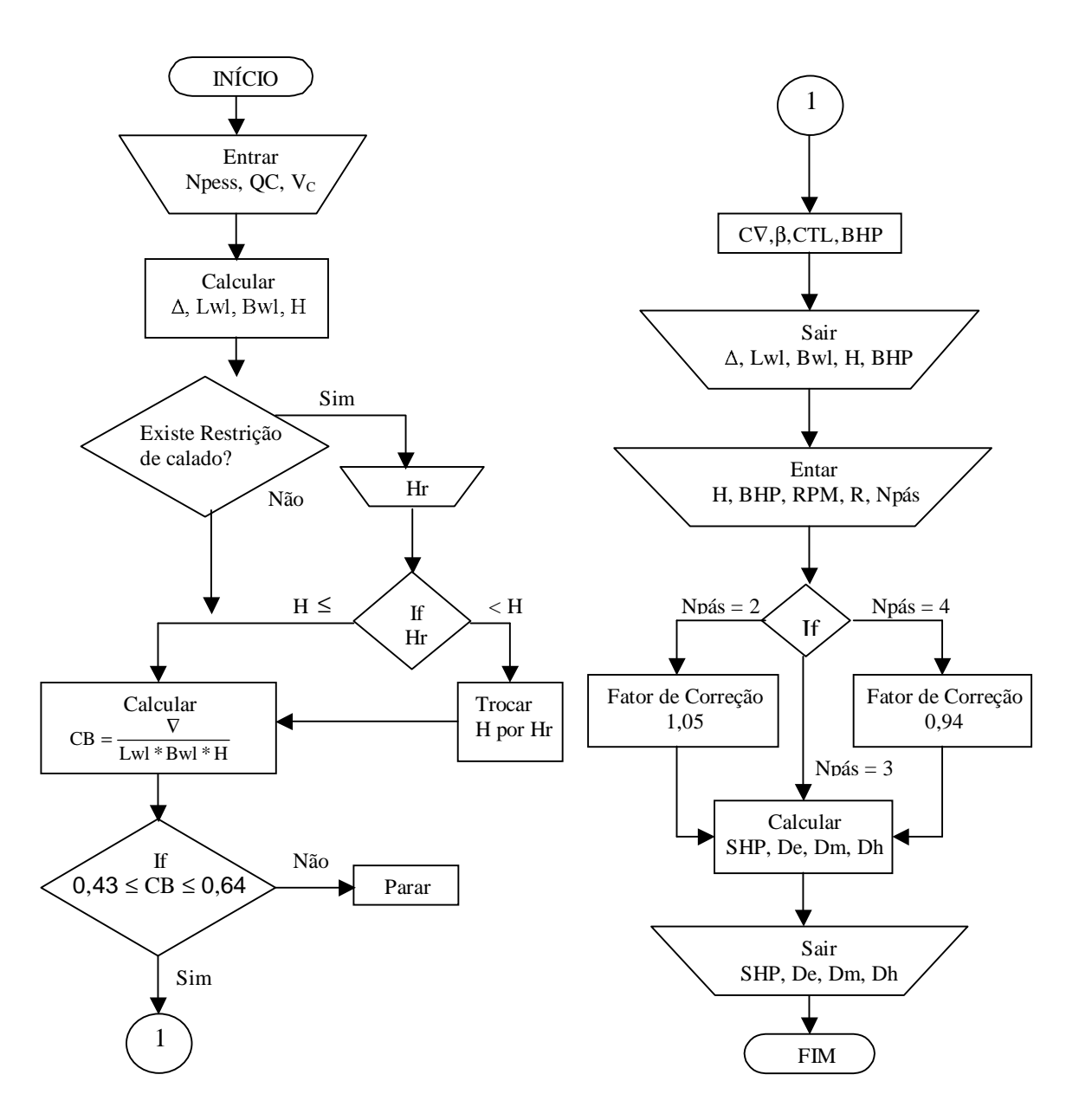

Figura 4. Procedimento de estimativa de potência e dimensionamento de propulsor naval

#### **2.5.1. Ensaio de Validação do Software**

Após o desenvolvimento do algoritmo, foram feitas verificações numéricas dos cálculos do software, a fim de que se pudesse ter certeza da validade do programa, no que diz respeito ao cálculo da estimativa de potência, ou seja, efetivar a verificação de um possível superdimensionamento ou subdimensionamento. Um dos resultados obtidos do software, bem como a seqüência de cálculo, estão descritos a seguir em forma de exemplo.

### **3. RESULTADOS OBTIDOS**

Através de uma embarcação, cujos dados foram colhidos frente à Capitania dos Portos do Pará, fez-se o dimensionamento das grandezas principais para seu pré-projeto, tais como dimensões principais, potência de propulsão, e o diâmetro do hélice. O procedimento foi separado em partes distintas, as quais são descritas nos sub-tópicos a seguir.

### **3.1. Dados de Entrada da Embarcação**

Como se pode observar, os dados de entrada da embarcação são provenientes da necessidade do proprietário, que objetiva transportar um certo número de pessoas, uma carga pré-determinada, bem como navegar a uma velocidade de cruzeiro de seu interesse, fornecendo dessa forma os dados de entrada suficientes ao projeto da embarcação. Assim, a título de exemplo, vamos supor que se deseja obter os dados do pré-dimensionamento de uma embarcação que terá as seguintes características (dados de entrada): número de passageiros e tripulantes igual a 100 pessoas; quantidade de carga bruta igual a 80 toneladas e velocidade de cruzeiro igual a 9 nós. Sendo essas informações inseridas na primeira parte do programa como pode ser observado na Fig. (5).

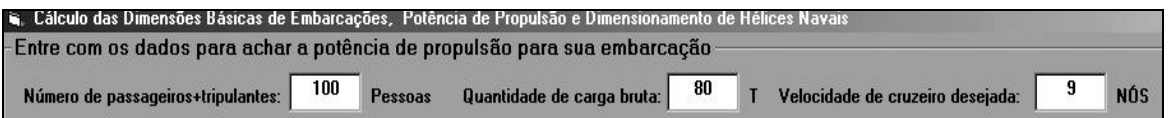

Figura 5. Número de passageiros, carga bruta e velocidade, dados de entrada do programa

#### **3.2. Restrição do Calado pela Rota de Navegação**

Em certas trajetórias de rios podem existir bancos de areia, troncos de madeira e pedras, tornando calado do trajeto menor. Isto é computado no dimensionamento de embarcações que, se apresentarem calados dimensionados maiores que os da trajetória, devem ser reduzidos a valores seguros, fazendo com que o casco da embarcação não entre em contato com os acidentes submersos. Este fator de restrição também é levado em consideração no programa, sendo de grande importância que o armador (construtor do barco) ou proprietário da embarcação saiba o calado mínimo da rota. No exemplo adotado, verificou-se, que para a rota existe um limite mínimo de profundidade igual a 1,70 metros, o qual será levado em consideração no cálculo.

A restrição mencionada é mostrada na Fig. (6), Shinkawa et al (1989), e a respectiva janela do programa que inclui esta informação, na Fig. (7).

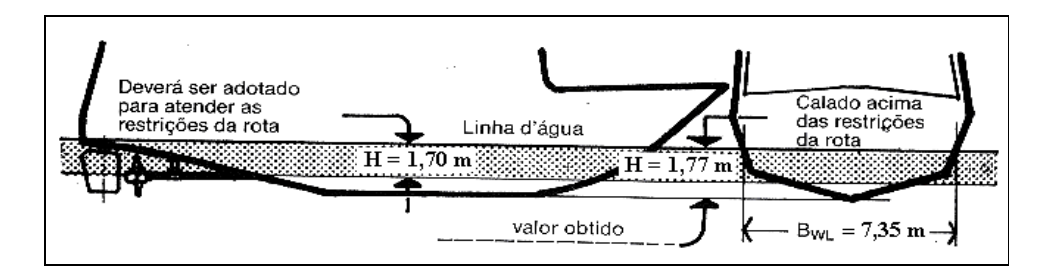

Figura 6. Esquema mostrando a restrição de calado utilizada no exemplo

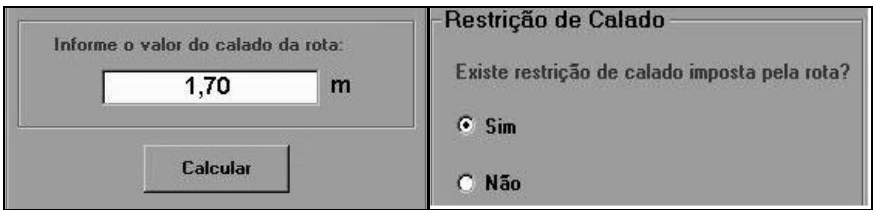

Figura 7. Setor do programa que trata da restrição de calado

#### **3.3. Dados de Saída da Embarcação**

Como resultado dos cálculos executados pelo algoritmo escrito em linguagem Visual, a partir dos dados mencionados anteriormente, chegou-se aos resultados mostrados abaixo, na Fig. (8).

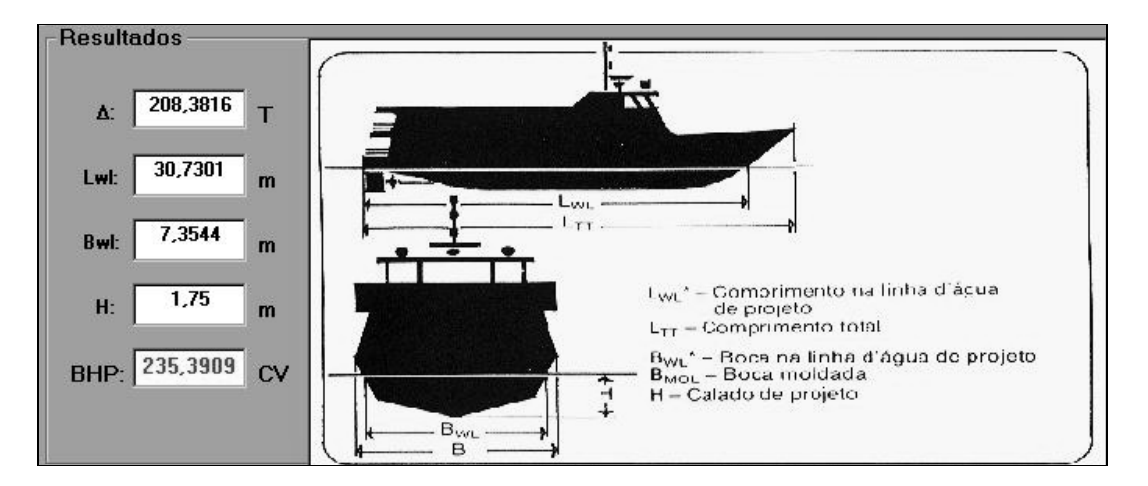

Figura 8. Dados de saída do programa

O deslocamento  $(\Delta)$ , mostrado na Fig. (8), calculado pelo programa, é uma estimativa do peso total que a embarcação possuirá (pessoas + carga bruta +peso da estrutura da embarcação). O programa, a partir do deslocamento estimado, calcula as dimensões básicas da embarcação (boca e comprimento entre proa e popa, ambos na linha d'água e o calado carregado).

### **3.4. Dados de Entrada do Hélice**

A partir dos valores encontrados, o programa encontra resultados para o pré-dimensionamento do hélice, mediante a inserção da potência e rotação do motor comercialmente disponível com características mais próximas das achadas. O reversor também é um dado de entrada para o cálculo. Este elemento mecânico é requerido, visto que o hélice não deve girar na mesma rotação do eixo do motor, evitando assim a cavitação do propulsor (Breslin, 1994 e Geer, 1989). O reversor é, geralmente, especificado pelo fabricante do motor, porém, se no mercado local ele não estiver disponível, este mecanismo deverá ser adquirido com as propriedades de redução as mais próximas possíveis do requerido.

Outro dado de entrada importante no dimensionamento de um hélice naval é seu número de pás. Existe uma relação inversa entre o diâmetro do propulsor e este valor. Para dimensionar um hélice com um diâmetro pequeno, seleciona-se no programa a opção com maior número de pás.

Um maior número de pás fornece uma propulsão alta e um elevado torque, o que é recomendado para embarcações de carga. Menores números de pás são indicados para maiores velocidades (Geer, 1989), porém há a presença de pequenas vibrações no motor, o que é recomendado para barcos onde o tempo de transporte é importante (barco de passageiros). Estas especificações devem ser levadas em consideração para a escolha do propulsor mais adequado. Há no programa três opções de número de pás, que também são dados de entrada. Estes são mostrados na Fig. (9).

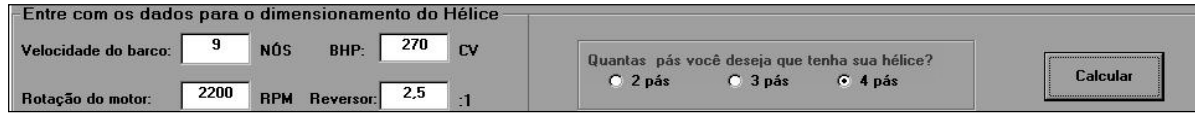

Figura 9. Dados de entrada para o dimensionamento do hélice

#### **3.5. Dados de Saída do Hélice**

Como pode ser visto na Fig. (10), o programa fornece como dados de saída o valor para o Shaft Horse Power (SHP), de 202,5 cv; Diâmetro do hélice de 1,16 m, aproximadamente; Diâmetro máximo calculado de 1,17 m e Diâmetro do eixo de 2,45 polegadas.

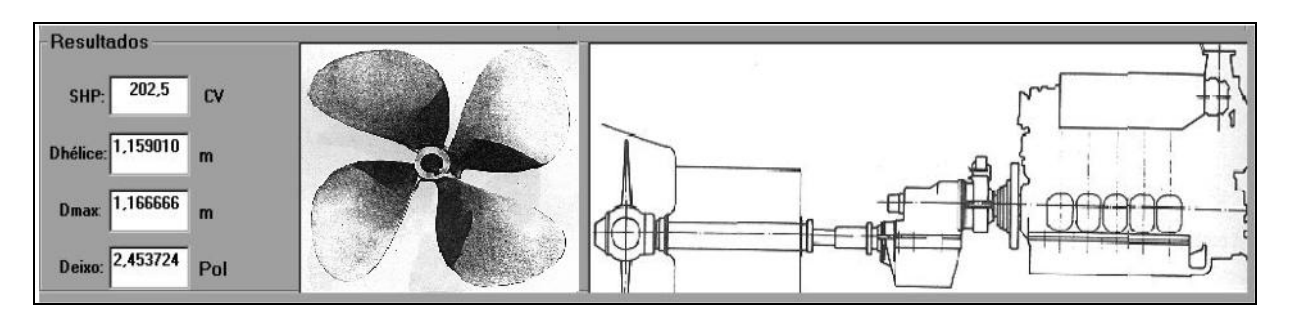

Figura 10. Dados de saída do cálculo do hélice

Obs: O Diâmetro máximo é calculado em função do calado dimensionado para a embarcação, portanto o Diâmetro do hélice não deve exceder este parâmetro, pois pode ocasionar uma emersão de parte do hélice, o que prejudica o desempenho e vida útil de todo o sistema propulsor (Comstock, 1967; Breslin, 1994 e Geer, 1989).

## **4. CONCLUSÃO**

Na Amazônia, de um modo geral, as pequenas e médias embarcações não são projetadas através de um procedimento sistemático que permita a obtenção de embarcações que apresentem uma concepção técnica e um desempenho econômico adequado, estando sujeitas a projetos empíricos.

Baseado neste aspecto, foi apresentada uma implementação computacional de uma metodologia de dimensionamento naval o para pré-cálculo das dimensões básicas da embarcação, bem como para o dimensionamento do propulsor, a qual foi selecionada a partir de um trabalho prévio de pesquisa, que contemplou uma comparação entre metodologias alternativas.

Para a simulação apresentada neste trabalho, os resultados obtidos no dimensionamento foram os esperados de acordo com os métodos adotados, tornando, o programa uma ferramenta de fácil e rápida implementação. Por outro lado, embora não tenha sido apresentado neste trabalho, em simulações realizadas com dados de embarcações existente, levantados junto a Capitânia dos Portos em Belém, verificou-se em alguns casos obteve-se diferenças consideráveis entre os valores de potência determinados pelo programa e aqueles registrados na Capitânia, o que vem reforçar a idéia de que, na prática, existe um superdimensionamento do motor destas embarcações.

Portanto, a sistematização de métodos de dimensionamento naval com o auxílio de recursos computacionais na região amazônica, é de grande utilidade, pois auxilia a obtenção de parâmetros com um perfil técnico adequado ao projeto e construção de embarcações, bem como no cálculo do sistema motor – propulsor.

### **5. AGRADECIMENTOS**

A equipe deste trabalho agradece primeiramente a Deus, não esquecendo de citar o apoio da FINEP, SECTAM, CNPq e o Grupo de Vibrações e Acústica do Departamento de Engenharia Mecânica.

## **6. REFERÊNCIAS BIBLIOGRÁFICAS**

Geer, D., 1989, "Propeller Handbook", New York: McGraw-Hill Company.

- Circular Técnica Nº 001/72, 1972 "Projeto de Instalações de Propulsão Marítima", São Paulo: MWM Motores Diesel S.A.
- Shinkawa, A. T., Garcia, F. C. V. de, Ho, K. Y., Carvalheiro, P. G. e Lopes, R. G. da C., 1989. Instituto de Pesquisas Tecnológicas - IPT, "Projeto de Embarcações para o Transporte de Passageiros e Cargas: Metodologia e Critérios" – Manual do Usuário, Ministério dos Transportes.
- Gomes, C. R. C., 1981, "Arquitetura Naval", Rio de Janeiro: Sindicato Nacional de Náutica e de Práticos de Portos da Marinha Mercante.
- Belchior, C. R., 1984, "Introdução Geral a Engenharia Naval: Projeto de Instalações de Máquinas", Escola de Engenharia: Universidade Federal do Rio de Janeiro, Rio de Janeiro.
- Breslin, P., 1994, "Hydrodynamics of ship propellers", Cambridge University Press.
- Da Motta, D. J., 1976 "Estimativa de Potência para Embarcações Pequenas", 6° Congresso de Transportes Marítimos e Construção Naval, Rio de Janeiro.
- Moreira, A. L. S., 2000, Relatório parcial de atividades do projeto: "Otimização do Projeto de Propulsores Navais do Tipo Hélices Utilizados por Embarcações nas Condições Amazônicas", Belém: Universidade Federal do Pará.
- Coelho, C.A., Ferreira, E.L.S. e Lima, L.M.B., 1999, "Uma Alternativa para a Produção de Propulsores Navais Tipo Hélice na Amazônia", Anais em CD-ROM do XV Congresso Brasileiro de Engenharia Mecânica, Águas de Lindóia, Brasil.
- Van Obtmerssen, G., 1971, "A Power Prediction Methods and Its Application to Small Ships", Publication N° 391 of the NSMB.
- Comstock, J. P., 1967, "Principles of Naval Architeture", New York: The Society of Naval Architects and Marine Engineers.

# **SYSTEMATIZATION OF THE METHODOLOGY FOR DESIGN OF NAVAL PROPELLERS IN THE AMAZON CONDITIONS**

**Newton Sure Soeiro\* -** e-mail: nsoeiro@ufpa.br

Keliene Maria Sousa de Jesus\* - e-mail: kelienesmj@ig.com.br

**Fábio Augusto Canté Lopes\* -** e-mail: fabiolop@ufpa.br

**Alan Rafael Menezes do Vale\* -** e-mail: alanvale@bol.com.br

**Danilo Batista\*** - e-mail: danilo.emec@mtv.com.br

*Abstract: The methods for the estimate of the potency necessary to move a certain embarkation are known, though its methodologies are related to the use of a series of empiric data, available in the form of graphs and tables, which facilitate significant mistakes to the design of the embarkations. Thus, in this work, a calculation procedure is presented for the selection of the propeller system of vessels, starting from manufacturer's needs. A computational program is presented, having for base a friendly interface with the user, such that starting from a group of preliminary information (input) are obtained the necessary informations for definition of the geometry of embarkation's skull and of the propeller system (output). Finally, a calculation example is presented, what demonstrates the developed software's potentiality, attesting be this an useful tool for the vessels'design of small and medium load, which are the most used in Amazônia.*

*Keywords: Vessel, helix design, propeller system,computational procedures*